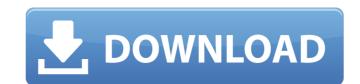

## WowUp Crack+ [March-2022]

A completely new module: WowUp Crack Free Download is a new addon which is completely based on CurseForge which is an addon that used to be the main addon repository for WOW - once we were forced to move on CurseForge was shut down. However, WoWUp will be a completely new add-on based on WoWUp which is a totally new concept which will allow you to update add-ons for all WOW clients from all different sources. In addition, you will be able to have WoWUp autoupdate all your add-ons and provide you with notifications when new versions are available. WoWUp will be completely free and is also completely customizable. WoWUp Website: What is WoWUp? The goal of WoWUp is to create a new addon that will allow you to update all your WoW add-ons from all different addon repositories. With that being said, WoWUp will be a new addon which is completely based on CurseForge. It will only have the clients on CurseForge and CurseForge and CurseForge API as sources and it will download all files to the addon directory. WoWUp will also be completely free, never paid, and doesn't have ads. The only data that WoWUp will have is if your client crashes, not if it is banned or destroyed or anything else. That's why WoWUp won't need to store your data. It will only store the info in the addon directory and we will always have clients of lodder and no other resources. WoWUp will have no data about your account. It will only have a list of all our clients and the files that they have. We will never know if you bought no as clean and as future proof as possible, there won't be any functionality that could be used to track our clients. WoWUp is now only available for Windows as of now but will be completely free forever until the end of time. Currently, WoWUp is in Beta. There will be no limit on the number of updates that are made. We will continually make updates as much

## WowUp Crack+ Free

A new tool to manage all your add-ons (third-party and official). Support for WoW clients and custom folders of all kinds: classic, retail, beta, PTRs, GitHub. Easily add or update add-ons across your clients without downloading them again. Manual or automatic update for add-ons that were scanned. Intelligent scan for installed add-ons and available add-ons. Improved search. System notifications. System tray icon to launch with. And many more features. A really powerful tool that will appeal to most WoW enthusiasts out there. Is this app licensed? The app is indeed free to download, however you will have to purchase a license to use it. You can purchase a license on Curse using the following button: License Key Purchasing a license will be approved the app's developers within one day and should be received via email. If you're having issues, please use our help forum. Installation package Unzip the files and select the wowup.exe file Open the main folder, then the wowup folder (double click on wowup.exe) Now choose the "Installers and app files" tab on the WowUp's main page. Then select "Install an update" Now the update manually on WowUp. Included files wowup.ini wowup.inistall wowup.update wowup.url wowup.license wowup.exe wowup.exe wowup.exe wowup.exe wowup.exe wowup.exe file Double-click on wowup.exe file Double-click on wowup.exe file Double-click on wowup.exe file Double-click on wowup.exe file Double-click on wowup.exe file Double-click on wowup.exe file Double-click on the "Scan" sub-tab Press "Settings..." Select the folder you want to scan OK to the next screen Uncomment the "Add Wow Add-ons b7e8fdf5c8

## **WowUp Serial Number Full Torrent [Latest] 2022**

The fastest way to install a WoW addon! WowUp is a faster alternative to Curse's addon installer. It contains a search function to locate your addons in WoW, even through your multiple accounts or multiple accounts or multiple accounts or multiple accounts and multiple clients. Addons Selection for both your multiple accounts and multiple clients - Text Search Toolbox to locate addons by name - Auto update support for all your addons - Show or hide addons according to your client(s) or World of Warcraft client versions - Automatic installation of addons from websites - Custom addons/global state configurations - Ignore addons - Monitor addons to check their load in time - Disable client load to allow addons - Configure system notifications (show or hide) - Configure hardware acceleration (if available) - Configure addon order - Configure addon order - Configure addon order - Configure addons into different directories - Search for addons - Text Search toolbox to locate addons by name - Support all World of Warcraft clients (beta, retail, classic, realm) and macOS and Linux - Edit addons config to change the desired one (e.g. replace all instances of "classic" with "classic") - Import addons from GitHub - Export addons in ZIP files - Report addon bugs - Option to launch something) - Add new channel supported (ex. /path/to/cursedefaultchannel, /path/to/newchannel, /path/to/subchannel) - Add a subchannel (ex.

## What's New In WowUp?

WowUp Description: WoWUp Description: WoWUp Descrip